## Manual Android 404 Espanol

Eventually, you will entirely discover a supplementary experience and realization by spending more cash. yet when? reach you say you will that you require to get those every needs similar to having significantly cash? Why dont you try to acquire something basic in the beginning? Thats something that will lead you to understand even more almost the globe, experience, some places, with history, amusement, and a lot more?

It is your certainly own era to decree reviewing habit. accompanied by guides you could enjoy now is Manual Android 404 Espanol below.

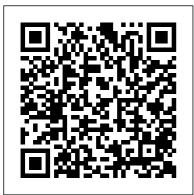

Penetration Testing Que Publishing Do you want to build web pages but have no prior experience?

This friendly guide is the perfect place to start. You 'II begin at square one, learning how the web and web pages work, and then steadily build from there. By the end of the book, you 'II have the skills to create a simple site with multicolumn pages that adapt for mobile devices. Each chapter provides exercises to help you learn various techniques and short quizzes to make sure you understand key concepts. This thoroughly revised edition is ideal for students and professionals of all backgrounds and skill levels. It is An introduction to the simple and clear enough for beginners, yet thorough enough to be a useful reference for experienced developers keeping their skills up to date. Build HTML pages with text, links, images, tables, and forms Use style sheets (CSS) for colors, backgrounds, formatting text, page layout, and even simple animation effects Learn how JavaScript works and why the language is so important in web design Create and optimize web images so they ' II download as quickly as possible NEW! Use CSS Flexbox and Grid for sophisticated and flexible page layout NEW! Learn the ins and outs of Responsive Web Design to make web pages look great on plant, and traffic lights in a all devices NFW! Become familiar with the command line. Git, and other tools in the modern web developer's toolkit NFW! Get to know the

super-powers of SVG graphics Mixing Secrets for the Small Studio "O'Reilly Media, Inc." engineering principles of embedded systems, with a focus on modeling, design, and analysis of cyber-physical systems. The most visible use of computers and software is processing information for human consumption. The vast majority of computers in use. however, are much less visible. They run the engine, brakes, seatbelts, airbag, and audio system in your car. They digitally encode your voice and construct a radio signal to send it from your cell phone to a base station. They command robots on a factory floor, power generation in a power plant, processes in a chemical city. These less visible computers are called embedded systems, and the software they run is called embedded software. The

principal challenges in designing and analyzing embedded systems stem from their interaction with physical processes. This book takes a cyber-physical approach to embedded systems, introducing INJURIES: A MANUAL the engineering concepts underlying embedded systems as a technology and as a subject of study. The focus is on modeling, design, and analysis of cyber-physical systems, which integrate computation, networking, and physical processes. The second dental trauma, the edition offers two new chapters, several new exercises, and other improvements. The book can be used as a textbook at the advanced undergraduate or introductory graduate level and protocols for as a professional reference for practicing engineers and computer scientists. Readers should have some familiarity with machine structures. computer programming, basic discrete mathematics and

algorithms, and signals and systems. Traumatic Dental Injuries John Wiley & Sons TRAUMATIC DENTAL The third edition of Traumatic Dental Injuries: A Manual builds on the widespread success of the previous two editions. The ultimate quide to manual preserves its uniquely usable and reader-friendly format, demonstrating stepby-step treatment commonly occurring traumatic injuries. Several new sections have been added to expand the number of clinical scenarios, describing soft

tissue injuries scenarios. KEY associated with dental trauma, international showing how decoronation of ankylosed anterior teeth in adolescents can preserve the step format alveolar process for Illustrated later implant placement, and identifying predictors for pulpal more sections to and periodontal ligament healing complications as well Accompanied by a new as for tooth loss. A DVD of trauma unique feature of the scenario animations new edition is the accompanying DVD which presents clear and well computer animations of all trauma scenarios, as well as chapters on diagnosis links to the internet-of periodontal and based interactive Dental Trauma Guide to predict healing complications for individual trauma

FEATURES Written by authorities on dental trauma Demonstrates treatment protocols in a clear step-bythroughout with highquality color images and diagrams Includes expand number of clinical scenarios REVIEWS OF PREVIOUS EDITIONS The text is written and well referenced ... The pulpal complications are particularly helpful as this is a difficult area for many clinicians. The

manual will serve as AUTHORS Textbook and an excellent Color Atlas of Traumatic Injuries to reference for practitioners and the Teeth Fourth dental students who Edition Edited by have a good working J.O. Andreasen, F.M. knowledge of dental Andreasen and L. traumatology. Journal Andersson ISBN of Orthodontics 9781405129541 Oral Overall, this book is and Maxillofacial Surgery Edited by L. excellent and T believe would be an Andersson, K.E. essential member of a Kahnberg and M.A. dentist's library. It Pogrel ISBN is the sort of book 9781405171199 DVD that can be quickly animations can be read, and information found by entering the and quidance can be ISBN at located easily when Booksupport.wiley.com the need arises. The Android Studio 4.1 price makes the book **Development Essentials** very affordable and I Java Edition John Wiley & wholeheartedly Sons recommend it as an Takes a tutorial approach essential reference towards developing and source for the serving Java applets, offering general dentist and step-by-step instruction on dental student. such areas as motion Australian Endodontic pictures, animation, applet Journal BY THE SAME

interactivity, file transfers, sound, and type. Original. (Intermediate).

Side Impact and **Rollover** eBookFrenzy More than 100,000 entrepreneurs rely on this book for detailed, step-by- 608-page how-to guide step instructions on building successful, scalable, profitable startups. The National Science Foundation pays hundreds of startup teams each year to follow the process outlined in the book, and it's taught at Stanford, Berkeley, Columbia and more than 100 other leading universities worldwide. Why? The Startup **Owner's Manual guides** you, step-by-step, as you put the Customer Development process to work. This method was created by renowned

Silicon Valley startup expert Steve Blank, cocreator with Eric Ries of the "Lean Startup" movement and tested and refined by him for more than a decade. This includes over 100 charts. graphs, and diagrams, plus 77 valuable checklists that guide you as you drive your company toward profitability. It will help you: • Avoid the 9 deadly sins that destroy startups' chances for success • Use the Customer Development method to bring your business idea to life • Incorporate the **Business Model Canvas** as the organizing principle for startup hypotheses • Identify your customers and determine how to "get, keep and grow"

customers profitably • Compute how you'll drive your startup to repeatable, scalable profits. The Startup Owner's Manual was originally published by K&S Ranch Publishing Inc. and is now available from Wiley. The cover, design, and content are the same as the prior release and should not be considered a new or updated product. The Art of Deception Hayden A step-by-step guide to learning Flutter and Dart 2 for creating Android and iOS mobile applications Key FeaturesGet up to speed with the basics of Dart programming and delve into Flutter developmentUnderstand native SDK and third-party libraries for building Android and iOS applications using FlutterPackage and deploy your Flutter apps to achieve

native-like performanceBook

Description Google Flutter is a cross-platform mobile framework that makes it easy to write high-performance apps for Android and iOS. This book will help you get to grips with the basics of the Flutter framework and the Dart programming language. Starting from setting up your development environment, you'll learn to design the UI and add user input functions. You'll explore the navigator widget to manage app routes and learn to add transitions between screens. The book will even guide you through developing your own plugin and later, you'll discover how to structure good plugin code. Using the Google Places API, you'll also understand how to display a map in the app and add markers and interactions to it. You'll then learn to improve the user experience with features such as map integrations, platform-specific code with native languages, and personalized animation options for designing intuitive Uls. The book follows a

practical approach and gives you access to all relevant code codebase for native app files hosted at github.com/Pac ktPublishing/Flutter-for-Beginners. This will help you access a variety of examples and prepare your own bugfree apps, ready to deploy on the App Store and Google Play Store. By the end of this book, you'll be well-versed with Dart programming and have the skills to develop your own mobile apps or build a career as a Dart and Flutter app developer. What you will learnUnderstand the fundamentals of the Dart programming languageExplore Volumes (VVols) are the core concepts of the Flutter UI and how it compiles for multiple platformsDevelop Flutter plugins and widgets and understand how to structure plugin code appropriatelyStyle your Android and iOS apps with widgets and learn the difference between stateful and stateless widgetsAdd animation to your UI using Flutter's AnimatedBuilder componentIntegrate your

native code into your Flutter performanceWho this book is for This book is for developers looking to learn Google's revolutionary framework Flutter from scratch. No prior knowledge of Flutter or Dart is required; however, basic knowledge of any programming language will be helpful.

## Android Development with Kotlin John Wiley & Sons

IBM® Spectrum Virtualize and VMware's Virtual paving the way toward a true IBM Software **Defined Environment** (SDE). IBM SpectrumTM Virtualize is at the core of software-defined storage. The addition of VVols enables a fundamentally more efficient operational model for storage in virtualized environments, centering it around the

virtual machine (VM) rather than the physical infrastructure. This IBM Redbooks<sup>®</sup> publication provides an overview of the VVols management framework and its implementation on storage systems managed by IBM Spectrum VirtualizeTM. Learning Web Design John Wiley & Sons Build Android Apps That Are Stunningly Attractive, Functional, and Intuitive In today's crowded Android marketplace, it's more important than ever to differentiate your apps. Great design is the best way to do that. Now, leading Android app design expert lan G. Clifton shows you how to make your apps come alive and how to deliver apps that users will want, love, and buy! Reflecting the Android 4.2 SDK, this book serves both as a tutorial for the entire design and implementation process

and as a handy reference you'll rely on for every Android development project. Clifton shows how to create effective designs, organize them into Android components, and move gracefully from idea, to wireframe, to comp, to finished app. You'll learn how to bring your own voice, personality, and style to your app designs; how to leverage advanced drawing techniques such as PorterDuff compositing; how to test designs on diverse Android devices; and much more. Android User Interface Design details each step of the design and development process and contains extensive downloadable sample code, including complete finished apps. Learn how Android has evolved to support outstanding app design Integrate app design with development, from idea through deployment Understand views, the building blocks of Android user interfaces Make the most of wireframes and prototypes

Build efficient layouts and integrate smooth animations Make apps more useful by automatically updating ListViews Combine views into custom components Use image compositing and other advanced techniques Work with the canvas and advanced drawing Leverage Google Play developed forvarious system and Amazon Appstore assets One step at a time, this guide helps you bridge the gap between Android developers and designers so you can work with colleagues to create world-class app designs...or do it yourself!

Android Tips and Tricks MIT Press

The first comprehensive guide to discovering and preventingattacks on the Android OS As the Android operating system continues to increase its shareof the smartphone market, smartphone hacking remains a growingthreat. Written by experts who rank among the world's foremostAndroid security researchers, this book presents

vulnerabilitydiscovery, analysis, and exploitation tools for the good guys.Following a detailed explanation of how the Android OS works and its overall security architecture, the authors examine howvulnerabilities can be discovered and exploits components, preparing you to defend againstthem. If you are a mobile device administrator, security researcher.Android app developer, or consultant responsible for evaluatingAndroid security, you will find this guide is essential to yourtoolbox. A crack team of leading Android explainAndroid security risks, security design and architecture, rooting, fuzz testing, and vulnerability analysis Covers Android application building blocks and security as wellas debugging and auditing Android apps Prepares mobile device administrators, security researchers, Android app developers, and security

| Androidsystems against attack<br>Android Hacker's Handbook is<br>the first<br>comprehensiveresource for IT<br>professionals charged with<br>smartphonesecurity.<br><b>The Wim Hof Method</b><br>Pearson Education India<br>Android Hacker's<br>HandbookJohn Wiley & Sons                                                                                                    | or thwart potential system<br>attacks.<br>Android Hacker's Handbook<br>Microsoft Press<br>Hack your antivirus software<br>to stamp out future<br>vulnerabilities The Antivirus<br>Hacker's Handbook guides<br>you through the process of                                                                                                    |
|----------------------------------------------------------------------------------------------------|----------------------------------------------------------------------------------------------------|
| The Antivirus Hacker's<br>Handbook John Wiley &<br>Sons<br>Web Programming with<br>HTML5, CSS, and<br>JavaScript is written for the<br>undergraduate, client-side<br>web programming course. It<br>covers the three client-side<br>technologies (HTML5, CSS,<br>and JavaScript) in depth,<br>with no dependence on<br>server-side technologies.<br><i>WordPress For Dummies</i> ®<br>"O'Reilly Media, Inc."<br>This text introduces the spirit<br>and theory of hacking as well<br>as the science behind it all; it<br>also provides some core<br>techniques and tricks of | reverse engineering antivirus<br>software. You explore how to<br>detect and exploit<br>vulnerabilities that can be<br>leveraged to improve future<br>software design, protect your<br>network, and anticipate<br>attacks that may sneak<br>through your antivirus' line of<br>defense. You'll begin building<br>your knowledge by diving into<br>the reverse engineering<br>process, which details how to<br>start from a finished antivirus<br>software program and work<br>your way back through its<br>development using the<br>functions and other key<br>elements of the software.<br>Next, you leverage your new<br>knowledge about software |

and exploit antivirus Volume I Pearson software—all of which can help Education you strengthen your network and protect your data. While not all viruses are damaging, understanding how to better protect your computer against them can help you maintain the integrity of your network. Discover how to reverse engineer your antivirus software Explore methods of antivirus software evasion Consider different ways to attack and exploit antivirus software Understand the current state of the antivirus software market, and get recommendations for users and vendors who are leveraging this software The Antivirus Hacker's Handbook is the essential reference for software reverse engineers, penetration testers, security researchers, exploit writers, antivirus vendors, and software engineers who want to understand how to leverage current antivirus software to improve future applications. Android Internals -

Organizations of all sizes are faced with the challenge of managing massive volumes of increasingly valuable data. However, storing this data can be costly, and extracting value from the data is becoming more and more difficult. IT organizations have limited resources, but must stay responsive to dynamic environments and act quickly to consolidate, simplify, and optimize their IT infrastructures. The IBM® Storwize® V3700 system provides a solution that is affordable, easy to use, and self-optimizing, which enables organizations to overcome these storage challenges. Storwize V3700 delivers efficient.

entry-level configurations that are specifically designed to meet the needs of small and midsize businesses. Designed to provide organizations with the ability to consolidate and share data at an affordable price, Storwize V3700 offers advanced software capabilities that are usually found in more expensive systems. Built on innovative IBM technology, Storwize V3700 addresses the block storage requirements of small and copies of data at remote midsize organizations, Storwize V3700 is designed to accommodate FlashCopy<sup>®</sup> creates the most common storage instant application copies network technologies. This design enables easy implementation and management. Storwize V3700 includes the

following features: Webbased GUI provides pointand-click management capabilities. Internal disk storage virtualization enables rapid, flexible provisioning and simple configuration changes. Thin provisioning enables applications to grow dynamically, but only use space they actually need. Enables simple data migration from external storage to Storwize V3700 storage (one-way from another storage device). Remote Mirror creates locations for disaster recovery. IBM for backup or application testing. This IBM Redbooks<sup>®</sup> publication is intended for pre-sales and post-sales technical

support professionals and Android developer storage administrators. The concepts in this book also relate to the IBM Storwize V3500. This book was written at a release 4.

## Web Programming with HTML5, CSS, and JavaScript Microsoft Press

Developers, build mobile Android apps using Android 4 The fastgrowing popularity of Android smartphones and tablets creates a huge opportunities for developers. If you're an experienced developer, you can start creating robust mobile Android apps right away with this professional guide to Android 4 application development. Written by one of Google's lead

advocates, this practical book walks you through a series of hands-on projects that illustrate the features of the Android software level of version 7 SDK. That includes all the new APIs introduced in Android 3 and 4, including building for tablets, using the Action Bar, Wi-Fi Direct, NFC Beam, and more. Shows experienced developers how to create mobile applications for Android smartphones and tablets Revised and expanded to cover all the Android SDK releases including Android 4.0 (Ice Cream Sandwich), including all updated APIs, and the latest changes to the Android platform. Explains new and enhanced features such as drag and drop, fragments, the action bar,

enhanced multitouch support, new environmental sensor support, major improvements to the animation framework, and a range of new communications techniques including NFC and Wi-Fi direct. Provides practical guidance on publishing and marketing your applications, best practices for user experience, and more This book helps you learn to master the design, lifecycle, and UI of an Android app through practical exercises, which you can then use as a basis for developing your own Android apps. Flutter for Beginners IBM Redbooks First published in 2002. Routledge is an imprint of Taylor & Francis, an

informa company. Android Hacker's Handbook Microsoft Azure Essentials from Microsoft Press is a series of free ebooks designed to help you advance your technical skills with Microsoft Azure. The first ebook in the series, Microsoft Azure Essentials: Fundamentals of Azure, introduces developers and IT professionals to the wide range of capabilities in Azure. The authors - both Microsoft MVPs in Azure - present both conceptual and how-to content for key areas, including: Azure Websites and **Azure Cloud Services** Azure Virtual Machines Azure Storage Azure Virtual Networks Databases Azure Active

**Directory Management** tools Business scenarios Watch Microsoft Press's blog and Twitter (@MicrosoftPress) to learn about other free ebooks in the "Microsoft Azure Essentials" series. Introducing Microsoft Power BI IBM Redbooks Beginning with a basic primer on reverse engineeringincluding computer internals, operating systems, and assembly language-and then discussing the various applications of reverse engineering, this book provides readers with practical, in-depth techniques for software reverse engineering. The book is broken into two parts, the first deals with security-related reverse engineering and the second explores the more practical aspects of reverse engineering. In addition, the author explains how to reverse engineer a third-party software library to improve

interfacing and how to reverse engineer a competitor's software to build a better product. \* The first popular book to show how software reverse engineering can help defend against security threats, speed up development, and unlock the secrets of competitive products \* Helps developers plug security holes by demonstrating how hackers exploit reverse engineering techniques to crack copyprotection schemes and identify software targets for viruses and other malware \* Offers a primer on advanced reverse-engineering, delving into "disassembly"-code-level reverse engineering-and explaining how to decipher assembly language Introduction to Embedded Systems, Second Edition Addison-Wesley Organizations are increasingly transitioning to IPv6, the next generation protocol for defining how devices of all kinds

communicate over networks. includes more in-depth Now fully updated, IPv6 information involving these Fundamentals offers a protocols and processes. thorough, friendly, and easy-This edition contains a to-understand introduction completely revamped to the knowledge and skills discussion of deploying IPv6 you need to deploy and in your network, including operate IPv6 networks. IPv6/IPv4 integration, Leading networking dynamic address allocation. instructor Rick Graziani and understanding IPv6 explains all the basics from the perspective of the network and host. You'll simply and clearly, step-bystep, providing all the details also find improved coverage you'll need to succeed. of key topics such as Stateless Address You'll learn why IPv6 is Autoconfiguration (SLAAC), necessary, how it was created, how it works, and DHCPv6, and the how it has become the advantages of the solicited node multicast address. protocol of choice in environments ranging from Throughout, Graziani cloud to mobile and IoT. presents command syntax Graziani thoroughly for Cisco IOS, Windows, Linux, and Mac OS, as well introduces IPv6 addressing, configuration options, and as many examples, routing protocols, including diagrams, configuration tips, EIGRP for IPv6, and and updated links to white OSPFv3 (traditional papers and official RFCs for even deeper understanding. configuration and with address families). Building Learn how IPv6 supports on this coverage, he then modern networks

encompassing the cloud, mobile, IoT, and gaming devices Compare IPv6 with IPv4 to see what has changed and what hasn't Understand and represent IPv6 addresses for unicast. multicast, and anycast environments Master all facets of dynamic IPv6 address allocation with SLAAC. stateless DHCPv6. and stateful DHCPv6 Understand all the features of deploying IPv6 addresses FBI manhunts in history in the network including temporary addresses and the privacy extension Improve operations by leveraging major enhancements built into ICMPv6 and ICMPv6 Neighbor Discovery Protocol Configure IPv6 addressing and Access Control Lists using a common topology Implement routing of IPv6 packets via static routing, EIGRP for IPv6, and

OSPFv3 Walk step-by-step through deploying IPv6 in existing networks, and coexisting with or transitioning from IPv4 The Startup Owner's Manual oshean collins The world's most infamous hacker offers an insider's view of the low-tech threats to high-tech security Kevin Mitnick's exploits as a cyberdesperado and fugitive form one of the most exhaustive and have spawned dozens of articles, books, films, and documentaries. Since his release from federal prison, in 1998. Mitnick has turned his life around and established himself as one of the most sought-after computer security experts worldwide. Now, in The Art of Deception, the world's most notorious hacker gives new meaning to the old adage, "It takes a thief to catch a thief." Focusing

on the human factors involved with information security, Mitnick explains why all the firewalls and encryption protocols in the world will never be enough to stop a savvy grifter intent on rifling a corporate database or an irate employee determined to crash a system. With the help of many fascinating true stories of successful attacks on business and government, he illustrates just how susceptible even the most locked-down information systems are to a slick con artist impersonating an IRS agent. Narrating from the points of view of both the attacker and the victims, he explains why each attack was so successful and how it could have been prevented in an engaging and highly readable style reminiscent of a true-crime novel. And, perhaps most

importantly, Mitnick offers advice for preventing these types of social engineering hacks through security protocols, training programs, and manuals that address the human element of security.